# **SRP\_Com HANDLES**

Gets all open COM object handles.

## **Syntax**

```
Result = SRP_Com("", "HANDLES")
```
#### Returns

An @FM delimited list of open object handles.

#### Remarks

The HANDLES service gets an @FM delimited list of all open object handles. Each field has the following three @VM delimited values:

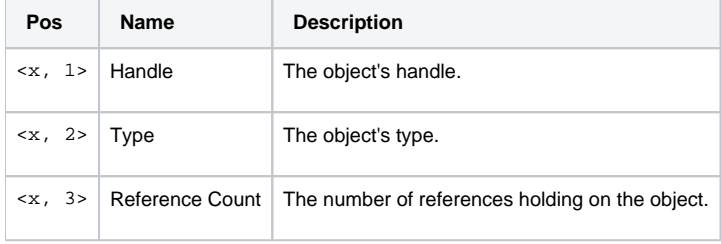

This can be useful for debugging purposes, i.e., to check if you've forgotten to release any objects. Note that this returns the list of all objects that have been opened in the current instance of OpenInsight, so there might be handles from modules other than the one you are debugging.

### Example

```
// Note that the first parameter should be empty
Handles = SRP_Com("", "HANDLES")
```